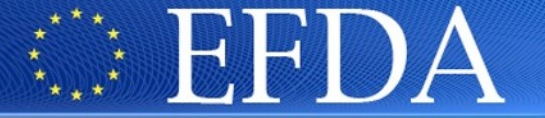

EUROPEAN FUSION DEVELOPMENT AGREEMENT

**Task Force** INTEGRATED TOKAMAK MODELLING

# **Code Specific Parameters**

**C. Konz, W. Zwingmann, F. Imbeaux**

TF Leader : G. Falchetto Deputies: D. Coster, R. Coelho

EU-US WORKSHOP ON INTEGRATION ON DECEMBER 2010 ON DECEMBER 2010 ON DECEMBER 2010 ON DECEMBER 2010 ON DECEMBER 2010

**02/12/2010**

**1**

EFDA CSU Contact Person: D. Kalupin

<https://www.efda-itm.eu/~wwwimp3/TEST/ITM/html/>

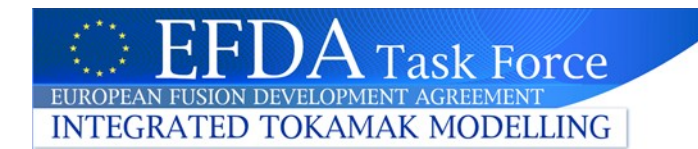

#### **Code Specific Parameters:**

All parameters which are specific to the code (like switches, scaling parameters, numerical parameters, etc.). **EFDA Task Force**<br> **Code Specific Parameters.**<br>
All parameters which are specific to the code (like switches,<br>
scaling parameters, numerical parameters, etc.).<br>
Generally no data (should go into CPOs).

#### **ITM Convention:**

As the rest of the data structures, all code specific parameters should be given in XML format, i.e., in form of an XML string.

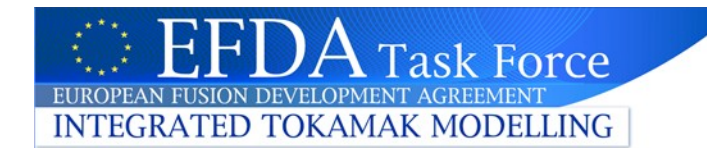

#### **type\_codeparam**

- codename with a state of the state of the state of the state of the state of the state of the state of the state of the state of the state of the state of the state of the state of the state of the state of the state of th
- codeversion release version/revision number
- parameters XML string (code specific parameters)  $\bullet$
- output\_diag XML string (code specific diagnostic/output)
- output\_flag module return status

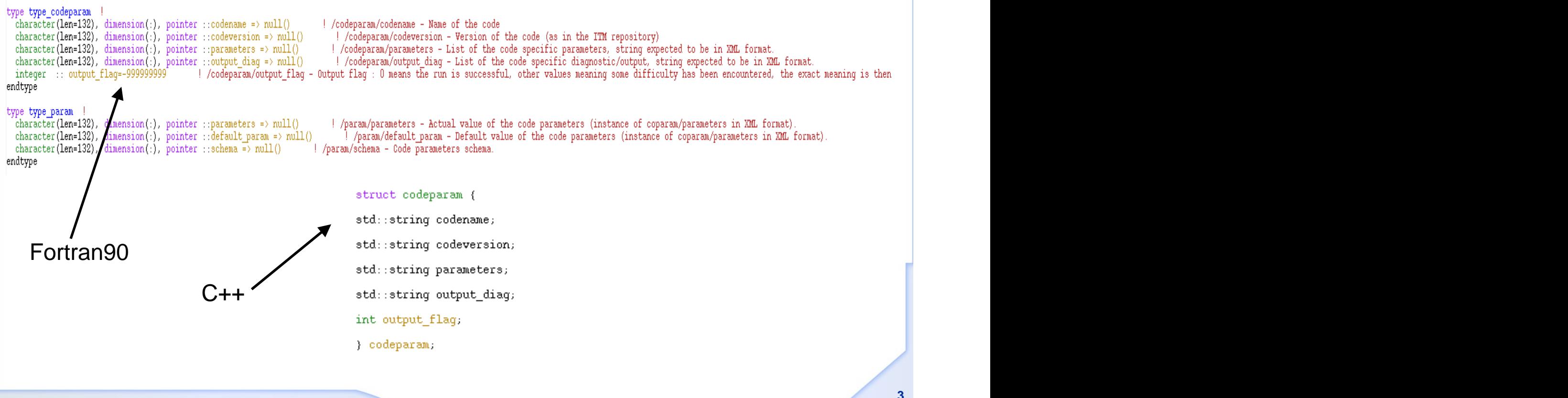

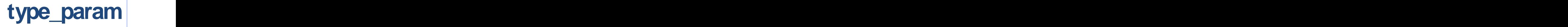

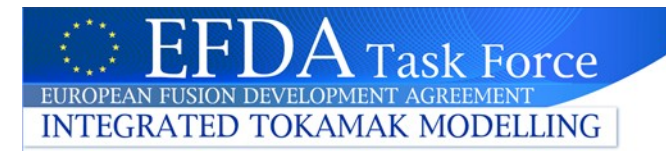

- parameters actual code parameters (case dependent)
- default\_param default code parameters (physics class dependent)
- schema W3C XML schema (part of the code distribution, revision dependent)

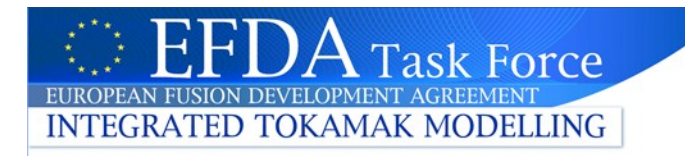

#### **type\_param**

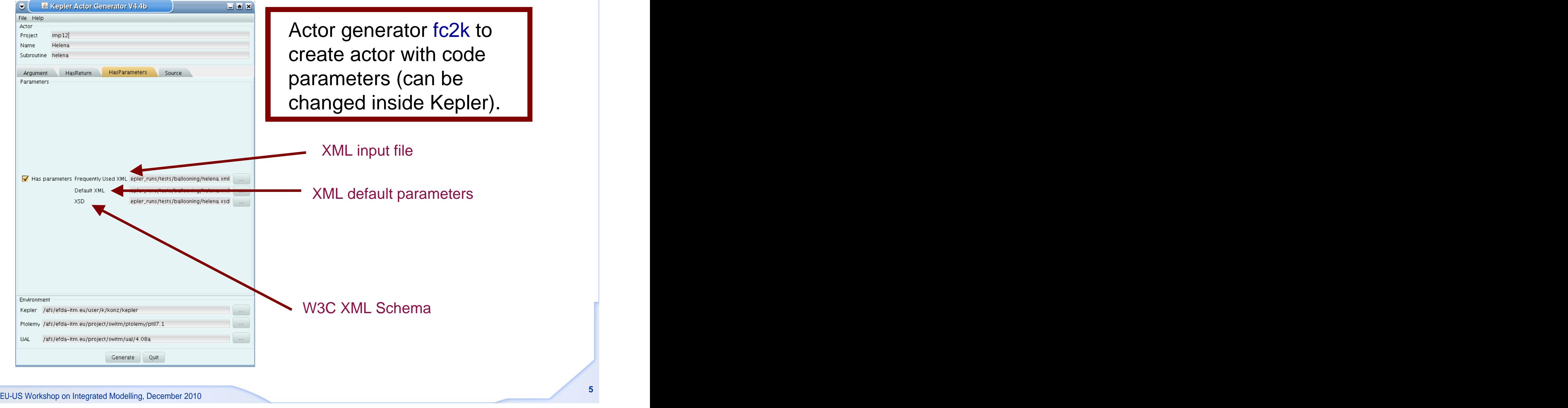

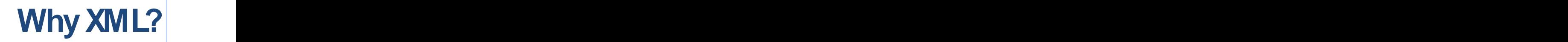

- Extremely versatile markup language
- Self-describing data (through use of DTDs or W3C schemas)
- Simple to edit: plain ASCII

Task Force

**INTEGRATED TOKAMAK MODELLING** 

- Handles all levels of complexity
- Large and fast growing user community
- Large infrastructure of toolsfor XMLcreation, manipulation, and usage and usage and usage and usage  $\sim$  100  $\mu$  m  $\sim$  100  $\mu$  m  $\sim$  100  $\mu$  m  $\sim$  100  $\mu$  m  $\sim$  100  $\mu$  m  $\sim$  100  $\mu$  m  $\sim$  100  $\mu$  m  $\sim$  100  $\mu$  m  $\sim$  100  $\mu$  m  $\sim$  100  $\mu$  m  $\sim$  100  $\mu$  m  $\sim$  1
- Already used for definitions of CPOs
- Allows **separation of generic tools and code specific parameters**

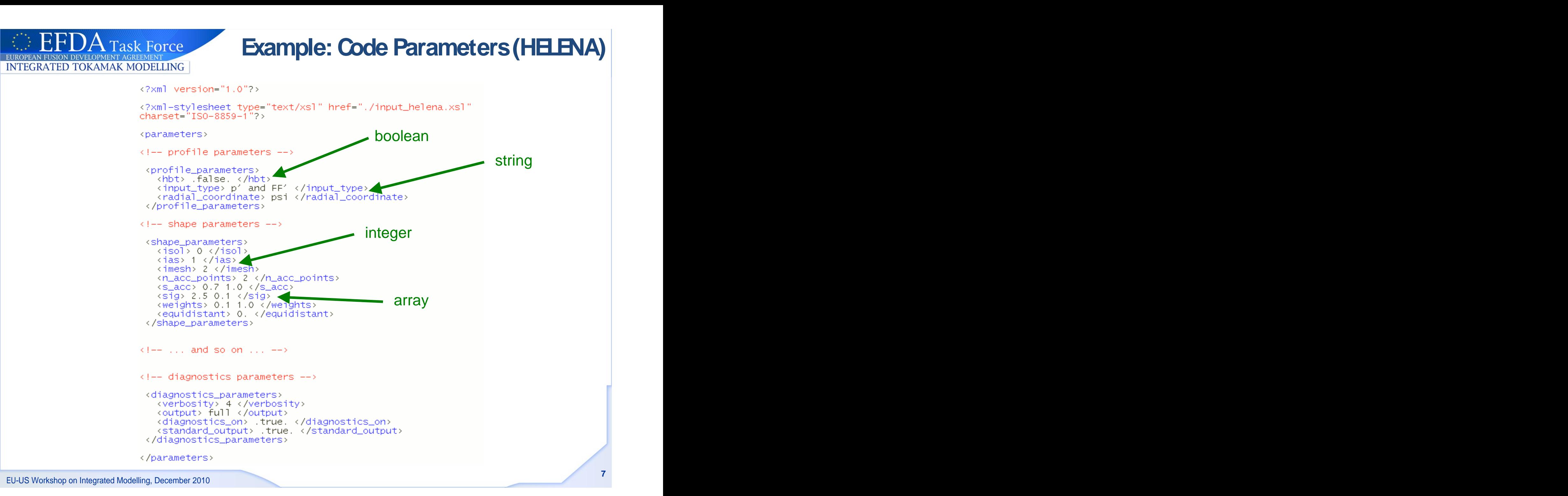

#### **W3CXMLSchemas**

- Each W3C XML schema defines an 'XML language' specific for the code module (no standard would be flexible enough to deal with the wide range of codes and the rapid changes of them)
- Other than DTDs, W3C XML schemas can also constrain the type of data in an element (=>validation of code parameters, eliminates unnecessary code crashes)
- XML schemas are themselves XML documents (well-formedness and validity, reduces risk of typos)
- Definition of a schema allows for the design of generic tools through the separation of the specific structure of the code parametersof a specific module from the development of those tools.
- By defining a W3C XML schema, all code specific information is cast into a single file which is itself an XML string.

**Task Force** 

**INTEGRATED TOKAMAK MODELLING** 

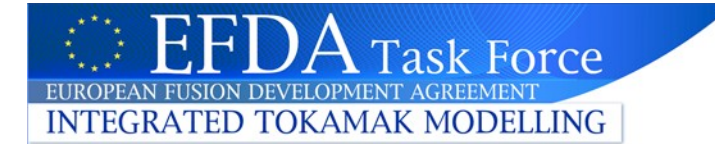

- **Step 1: Extraction XMLSchema**
	- Extract structure of code specific parameters (i.e. names, types, structures, dimensions, allowed choicesand ranges, etc.) into W3C XML Schema (tool CREATE\_SCHEMA may help with this process)
	- No format specific read routines needed anymore
	- All tools can be made generic
	- All code specific information in one single external file or XMLstring
	- $-$  Creation of the schema is a 'once-in-a-code's-lifetime' event
	- Enables input checking before running the code
	- Schema serves as minimum documentation for input

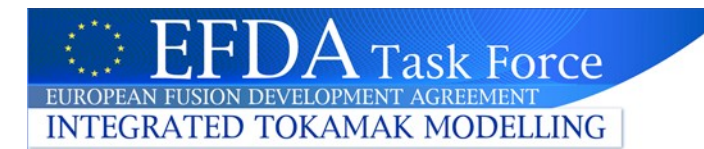

### • Step 2: Conversion – XMLFile

- Convert former input files containing the code parameters into XML input files (currently no supporting tool available)
- Text input files easier to understand by user
- Same advantage as namelists: input does not have to be complete the complete complete  $\blacksquare$
- $-$  Free order of input parameters as long as structure is maintained
- Input checks possible
- XML can be used for namelist input as well as any other format

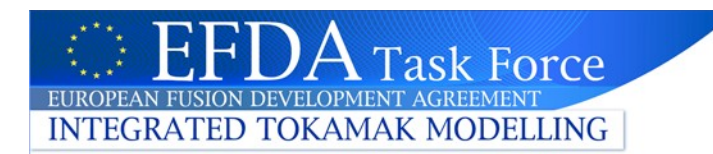

## **Step 3: Assignment Function**

- Create assignment function which assigns the values from XMLinput file to the corresponding variables in the code module (no automatism possible in compile languages like Fortran because of lack of introspection)
- Support tool available: CREATE\_ASSIGN (for Fortran90)
- Generic tools as separate library easier to maintain
- GUI development or use of existing GUIs possible
- Usersdo not need to know about XMLat all
- Developers need to know only very little about XML

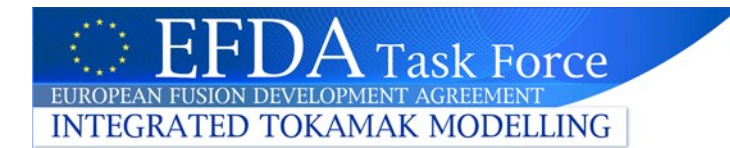

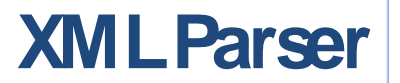

- Many parsers available on the market
- XMLUB: efficient, fast XML parser in Fortran90 developed by ITM (C. Konz), based on W3C XML Schemas
- ITM C/C++ XML Parser (M. Hoffmann), based on W3C XML Schemas and the set of the set of the set of the set of the set of the set of the set of the set of the set of the set of the set of the set of the set of the set of the set of the set of the set of the set of the set of t
- Fortran90 XML Parser XML2EQ (E. Giovannozzi), standalone XMLdocuments

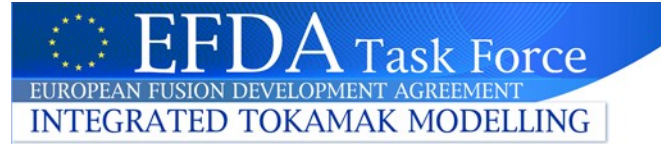

#### **Example: Assignment Routine**

subroutine assign code parameters (code parameters, return status)

```
calls the XML parser for the code parameters and assign the
 resulting values to the corresponding variables
 use itm types
!Add the modules hosting the relevant variables here!
 use euitm schemas
 use euitm xml parser
 implicit none
 integer (itm i4), parameter :: iu6 = 6
 type (type param) :: code parameters
 integer(itm i4), intent(out): return status
 type(tree) :: parameter list
 type (element), pointer : temp pointer
 integer(im 14): nparm, n values
 character (len = 132) : : cname
                                           call XML parsernorm = 0n values = 0return status = 0! no err
!-- parse xml-string god, parameters%parameters using W3C XML schema in
 code parameters%<del>sch</del>ema
 call euitm xml parse (code parameters, nparm, parameter list)
!-- assign variables
 temp pointer => parameter list%first
 outer: do
   cname = char2str(temp pointer%cname) = ! necessary for AIX
   select case (cname)
    case ("parameters")
      temp pointer => temp pointer%child
      cycle
    case ("shot")
      temp pointer => temp pointer%child
      cycle
```
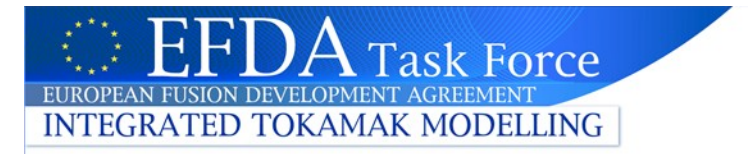

#### **Example: Call Assign**

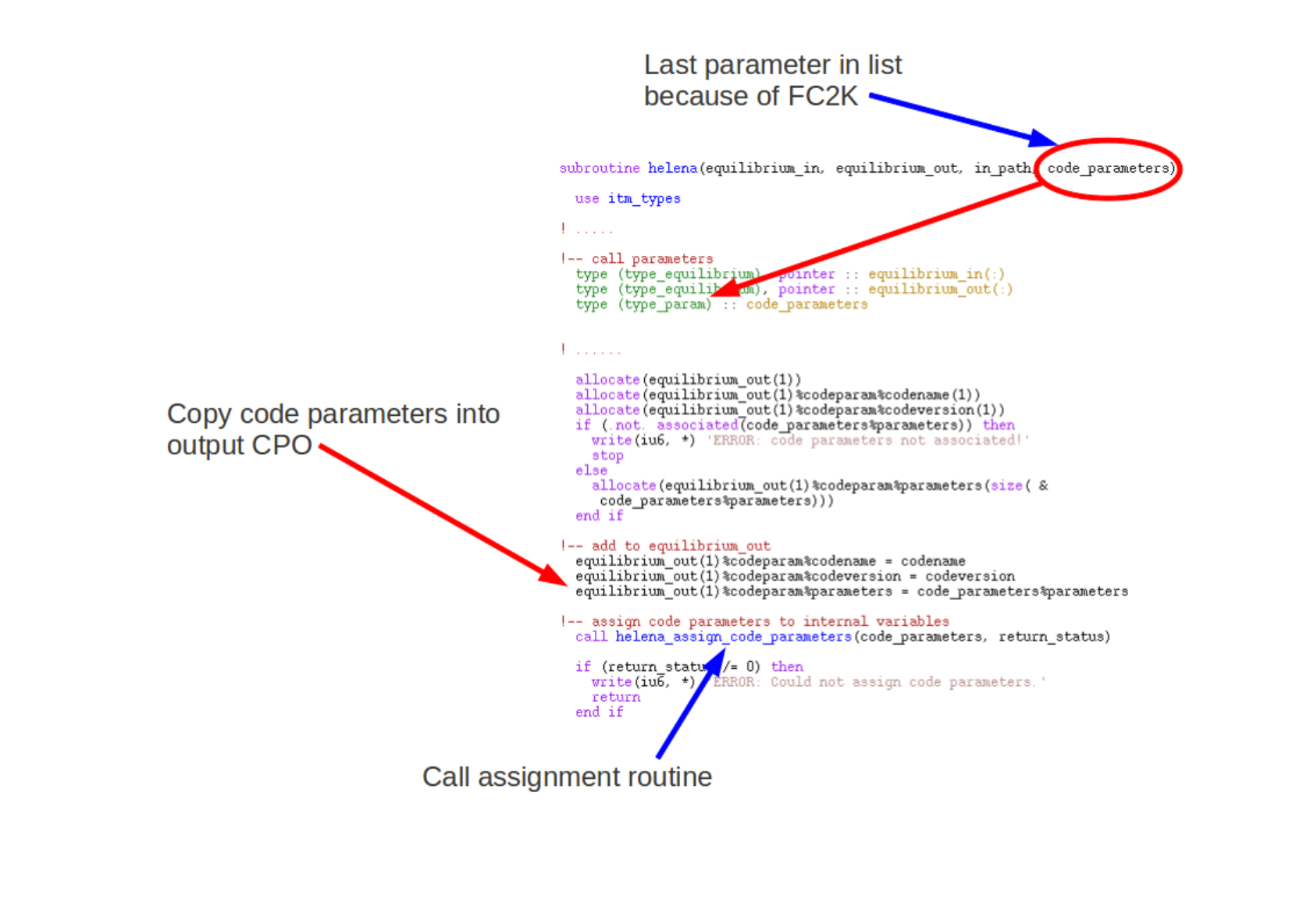

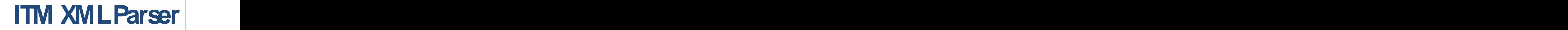

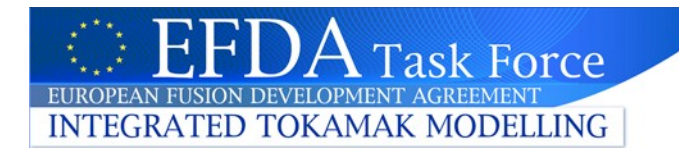

- Compact (~500 lines Fortran90), efficient, fast parser
- Parses XML documents with arbitrary depth and complexity (except for attributes)
- Based on W3C XML Schemas
- Usestree-like listswith parent, child, and sibling pointers  $\bullet$
- Tag namesand value listsof arbitrary length (dynamical memory allocation)
- Available as module euitm\_xml\_parser

#### **ITM XMLParser**

- Parses the schema and builds an emptry tree with the structure describe by the schema: associates the corresponding pointers, allocates the tag names chame and fills in the tag names
- Parses the actual XML document and fills the parsed values cvalue into the tree.

**Task Force** 

**INTEGRATED TOKAMAK MODELLING** 

• Returnsthe complete tree in parameter\_list and the number of successfully parsed parameters nparm

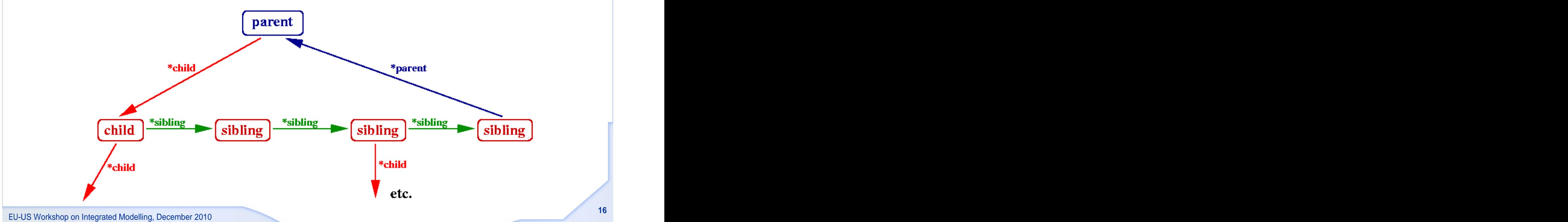